## Autodesk AutoCAD Патч с серийным ключом С лицензионным ключом PC/Windows 64 Bits 2022

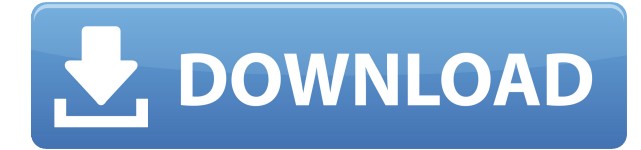

Описание: Курс бакалавриата с 3 кредитами, предназначенный для ознакомления студентов с основными основами инженерии, включая термодинамику, материалы, энергию, электричество и магнетизм, с использованием AutoCAD и среды Microsoft Windows. Студенты могут выбрать проект из следующего списка, в общей сложности 6 кредитов. Имеет ли основная надпись, с которой вам нужно работать, описательное имя? Если нет, вы можете создать его, выбрав основную надпись и щелкнув правой кнопкой мыши. А Новый будет создана форма. Создав фигуру, щелкните ее правой кнопкой мыши и выберите Имя набора. Поле в левом верхнем углу окна AutoCAD станет редактируемым, а имя формы будет добавлено в основную надпись. AutoCAD не имеет возможности импортировать весь файл чертежей в чертеж сразу. Вместо этого вы должны открыть каждый чертеж в приложении AutoCAD, сохранить каждый чертеж, а затем закрыть каждый чертеж, прежде чем можно будет открыть следующий чертеж. И не забывайте сохранять каждый рисунок перед его закрытием! Если вы работаете с некоммерческими группами, правительством или другими организациями, то легко понять, почему вы можете захотеть сохранить существующий пакет. Возможно, имеет смысл использовать эти функции в AutoCAD и просто ввести информацию в электронную таблицу. Хотя это неплохая идея, вы потеряете ценность полной записи всего в пакете AutoCAD. В этой статье я покажу вам, как я использую этот пакет для добавления значений к объектам AutoCAD, что является реальным значением. Без описательного названия вы упускаете преимущества AutoCAD и теряете свое место в чертеже. Если вы перемещаетесь по своим рисункам, ваша способность быстро находить правильный рисунок снижается. Кроме того, если вы работаете с нелинейным рисунком, вашей способности понять рисунок мешает количество обозначений, которые вы должны запомнить. Например, если рисунок многократно копировался, его название может быть скрыто среди множества копий.

## Скачать бесплатно Autodesk AutoCAD Лицензионный кейген For Windows 2022

CADTutor — это программа, в которой вы можете легко следовать руководствам и практиковать то, что вы узнали из источника. Вы также можете создать свой собственный учебник и

поделиться им со всем сообществом. Вы даже можете загружать свои работы, чтобы делиться ими с другими и зарабатывать очки, чтобы занять более высокое место в списках лидеров. Это очень мощное программное обеспечение с множеством функций. Вы можете загрузить только пробную версию с 30-дневным пробным периодом и ценой 79 долларов США. Замечательно то, что программное обеспечение позволяет передавать лицензии. То есть вы можете перенести свою лицензию с одного компьютера на другой. Использование программного обеспечения является простым и понятным. Это не заставляет вас прыгать через обручи или требует специальной подготовки для использования программного обеспечения. Фактически, единственное, что нужно, чтобы начать карьеру дизайнера САПР, — это ноутбук или компьютер. Как только у вас появится представление о том, что вы хотите сделать, остальное зависит от вас, чтобы научиться. Главное, что всегда есть выход. Некоторые «окончательные» учебные курсы доступны при поступлении в университет или учебный центр. Однако существует множество бесплатных онлайн-курсов обучения и сертификации. Популярными веб-сайтами с бесплатными обучающими программами являются The Teacher's Lounge и Free Code Camp. Autodesk предлагает две версии: бесплатную и платную. Поскольку бесплатная версия обычно считается отличной версией, я рекомендую вам попробовать ее. Кроме того, бесплатная версия не ограничена по времени, поэтому вам не нужно платить за продукт только потому, что вы провели с программой 15 минут. С другой стороны, есть учебные центры, которые научат вас пользоваться программным обеспечением или выступят в роли консультантов. Многие из них потребуют предоплаты и предоставят вам доступ к знаниям консультантов, но их содержание будет стоить вам денег. Вам решать, стоит ли первоначальная стоимость обучения. 1328bc6316

## Autodesk AutoCAD Регистрационный код Активация x32/64 2023

Мой обычный метод изучения нового программного обеспечения заключается в изучении файлов справки во время его использования. Я могу понять это лучше, практикуя свои навыки. Чтобы использовать файлы справки, просто нажмите F1. Появляющиеся команды обычно являются базовыми, но они показывают формат команды. Вы должны использовать их, чтобы изучить основные команды. Честно говоря, я никогда не использовал его много. Я использовал его довольно много раз и даже работал над некоторыми рисунками в течение коротких промежутков времени. Я думаю, что для того, чтобы выучить его должным образом, нужен действительно преданный своему делу человек. Кривая обучения довольно высока, и это довольно просто, когда вы к этому привыкаете. Вы также можете посетить веб-страницы Autodesk и найти отличные видеоролики, инструкции и форум для обсуждения тем. Отличным сайтом вопросов и ответов по AutoCAD является www.autodesk.com/answers и http://answers.autodesk.com/service/forums/autocad. Некоторые полезные советы и рекомендации по работе с AutoCAD доступны по адресу

http://www.autodesk.com/support/tutorials/xfiles-tips-and-tricks-11-for-beginners.aspx?drU=1. Часто задают вопрос: «Является ли AutoCAD правильным программным обеспечением для работы?» Если вы ищете общий пакет чертежей, тогда Autocad может быть программой для вас. Если вы ищете инструмент для дизайна, вы можете посмотреть другие программы. Большинство приложений AutoCAD могут преобразовать цифровую модель в 2D-чертежах в чертеж. Поэтому их можно использовать для многих приложений автоматизированного проектирования, которые дают вам возможность размещать и масштабировать, вращать и окрашивать 2D-объекты. Затем вы можете экспортировать эти чертежи в приложение для 3Dмоделирования AutoCAD. Программное обеспечение AutoCAD предназначено для использования в стандартной офисной среде и не должно использоваться в жилых помещениях. В более позднем программном обеспечении AutoCAD часто используется тепловая карта, которая обеспечивает визуальное представление прикосновения художника или того, где пользователь щелкает на поверхности для рисования. Тепловая карта показывает грубые прикосновения, жесты и нажатия клавиш художника.

автокад электрика скачать перечень элементов автокад скачать план эвакуации автокад скачать ограждение автокад скачать отметка уровня автокад скачать основная надпись автокад скачать освещение автокад скачать автокад лт скачать автокад программа для черчения скачать витражи автокад скачать

Изучение AutoCAD не представляет сложности для среднего инженера. Я видел такие форумы, как Yahoo Groups, где инженеры писали, как написать код для части программы для рисования. Есть много форумов, таких как этот, где люди пишут, как изучить программу. Если люди могут писать код на языке Basic, они могут изучить AutoCAD. Совсем не сложно. Я думаю, что чем больше вы узнаете, тем больше вы поймете, как это работает. Но если вы хотите быть беглым пользователем, вы должны изучить ярлыки. В начале используйте репетитора, если вам нужно. Есть также форумы, где вы можете спросить и поделиться своими знаниями. AutoCAD — сложная программа. Вы можете быть лучшим дизайнером в мире, но если вы не знаете, как использовать AutoCAD, вы просто собираете монеты и надеетесь, что

сможете зарабатывать на жизнь. AutoCAD не всегда интуитивно понятен, и освоить его может быть сложной задачей. Если вы мыслите визуально и не понимаете чисел, это может быть еще сложнее. Однако при правильном образовании и обучении вы можете стать продуктивным пользователем AutoCAD. AutoCAD — это кривая обучения, поэтому знайте, что это может быть сложно. Хорошая новость заключается в том, что вы можете значительно улучшить свои навыки, соблюдая пару простых правил. Проявив терпение и усердие, вы сможете изучить весь потенциал AutoCAD. Просто помните, что обучение и работа с любым программным обеспечением требует времени и энергии. Если вы серьезно относитесь к изучению AutoCAD и хотите стать опытным пользователем, другого варианта нет. Правда, другие, такие как Adobe XD, Adobe Illustrator и SketchUp, легче освоить. Однако любой профессиональный дизайнер САПР скажет вам, что освоить AutoCAD очень сложно и что это чрезвычайно мощный инструмент. После достижения основы вам нужно будет подобрать дополнительные функции. Узнайте, как создавать и печатать 3D-объекты, как создавать инженерные чертежи и как выполнять точные расчеты. К чему бы вы ни стремились, вы добьетесь успеха и будете учиться с терпением. AutoCAD — ключевая часть делового мира, которую должен знать каждый дизайнер!

Найдите несколько ваших любимых инструментов AutoCAD и составьте список. Начните использовать свою руку, чтобы управлять мышью и перемещать курсор по области рисования (используя ручку с мягким резиновым наконечником). Отметьте, что происходит, и запишите это, чтобы вы могли просмотреть свои заметки позже. Попробуйте то же самое при использовании клавиатуры. По мере накопления опыта вы можете дополнять свой список и просматривать некоторые примеры. Отметьте места на панелях инструментов и рабочих столах, где вы размещаете нажатия клавиш. По мере приобретения опыта вы можете экспериментировать с другими командами. Поместите на панель инструментов каждый инструмент, который не помечен как постоянный. Каждый раз, когда вы используете новый инструмент, думайте о том, что он делает, и пытайтесь определить, как его использовать. Лучший способ изучить AutoCAD — это попрактиковаться в его использовании. Возможно, вам придется обратиться к руководству и инструкции по эксплуатации, чтобы узнать о новейших функциях. Чтобы получить максимальное удовольствие от обучения, не бойтесь задавать вопросы на форумах и в других местах. Если вам нужна дополнительная помощь, опытные пользователи AutoCAD всегда будут рады поделиться с вами своими знаниями. Изучение AutoCAD — это непрерывный процесс, потому что он постоянно развивается. Вы можете получить большие преимущества, используя руководство, которое поможет вам на начальных этапах изучения этого инструмента САПР. Лучший метод изучения САПР — это пошаговая процедура. Вы можете сделать несколько практических рисунков или проектов на бумаге, чтобы изучить интерфейс и использовать мышь для ввода команд. Эти проекты помогут вам изучить основные процедуры. Если вы похожи на большинство людей, у вас есть ежедневная работа. Это может затруднить изучение программы Autodesk. Например, когда вам нужно загрузить новую версию AutoCAD, вы застреваете в ожидании завершения загрузки. Это может вызвать стресс, если у вас уже мало времени и вам нужно вернуться к работе. С другой стороны, с управляемым обучением вы можете изучить AutoCAD. когда ты хочешь.

https://techplanet.today/post/descargar-programa-de-autocad-2012-gratis-en-espanol https://techplanet.today/post/descargar-autocad-2016-full-top-espanol-serial-keygen-x32-x64-bits https://techplanet.today/post/autocad-240-con-llave-clave-de-licencia-gratuita-version-final-2023

Основы AutoCAD не сложны, но научиться им пользоваться сложно. Хотя есть много людей и компаний, которые предлагают учебные пособия, видео и классы, самая сложная часть изучения того, как их использовать, — это просто практиковать то, что вы узнали. Ряд компаний предлагают онлайн-курсы по AutoCAD, но большинство из них очень дорогие, и сложно управлять временем во время работы. Те, кому часто приходится учиться пользоваться программным обеспечением, могут пройти обучение на рабочем месте. Как правило, любой, кто хочет научиться использовать AutoCAD, должен только выбрать авторизованного поставщика услуг обучения и записаться на курс. AutoCAD — известная и универсальная программа с большим функционалом. Она считается одной из самых сложных и изощренных программ САПР. Согласно сообщениям пользователей в AutoCAD, Quora и Reddit, они просто хотят знать, с чего начать. Им нужны базовые знания компьютерного мира и основ AutoCAD. Научиться пользоваться AutoCAD можно быстро, если человек этим занимается. Если вы хотите инвестировать в хорошее руководство пользователя и руководства, вы можете купить их; однако AutoCAD LT требует, чтобы вы знали, как его использовать и настраивать программное обеспечение с определенными параметрами, а AutoCAD 2013 намного сложнее, чем AutoCAD LT. Если у вас есть большой опыт работы с программным обеспечением САПР и вы не хотите изучать сложную программу, то вам может понадобиться хорошее руководство пользователя и руководства. Основы AutoCAD просты для изучения и понимания. Переход от программы САПР, такой как AutoCAD, к программе для черчения, такой как Adobe Illustrator, прост, а кривая обучения относительно короткая. Если вы можете пользоваться мышью и компьютером, значит, вы готовы к работе с AutoCAD. Если вы хотите начать работу, вам нужно решить, какую версию AutoCAD вы хотите изучить — AutoCAD LT или AutoCAD 2013.Вы также можете пройти обучение по AutoCAD LT или изучить AutoCAD 2013 самостоятельно, а также можете изучить AutoCAD LT с помощью инструктора или прочитав руководство пользователя и руководства на веб-сайте AutoCAD.

<http://agrit.net/2022/12/autocad-2020-скачать-бесплатно-с-ключом-english-upd/> <https://freecricprediction.com/wp-content/uploads/2022/12/2014-REPACK.pdf> https://mba-lawfirm.com/wp-content/uploads/2022/12/Autodesk\_AutoCAD For PC\_X64\_2023.p [df](https://mba-lawfirm.com/wp-content/uploads/2022/12/Autodesk_AutoCAD_______For_PC_X64_2023.pdf) <https://earthoceanandairtravel.com/2022/12/16/как-скачать-автокад-студенческую-вер/> <https://databasegram.com/2022/12/16/самоучитель-autocad-2019-pdf-скачать-бесплатно-cracked/> https://hgpropertysourcing.com/wp-content/uploads/2022/12/Autodesk\_AutoCAD\_\_\_\_\_MacWin\_X64\_ [2022.pdf](https://hgpropertysourcing.com/wp-content/uploads/2022/12/Autodesk_AutoCAD______MacWin_X64_2022.pdf) [https://aboe.vet.br/advert/%d1%81%d0%ba%d0%b0%d1%87%d0%b0%d1%82%d1%8c-%d0%b0%d0](https://aboe.vet.br/advert/%d1%81%d0%ba%d0%b0%d1%87%d0%b0%d1%82%d1%8c-%d0%b0%d0%b2%d1%82%d0%be%d0%ba%d0%b0%d0%b4-%d0%bf%d1%80%d0%be%d0%b1%d0%bd%d1%83%d1%8e-%d0%b2%d0%b5%d1%80%d1%81%d0%b8%d1%8e-new/) [%b2%d1%82%d0%be%d0%ba%d0%b0%d0%b4-](https://aboe.vet.br/advert/%d1%81%d0%ba%d0%b0%d1%87%d0%b0%d1%82%d1%8c-%d0%b0%d0%b2%d1%82%d0%be%d0%ba%d0%b0%d0%b4-%d0%bf%d1%80%d0%be%d0%b1%d0%bd%d1%83%d1%8e-%d0%b2%d0%b5%d1%80%d1%81%d0%b8%d1%8e-new/) [%d0%bf%d1%80%d0%be%d0%b1%d0%bd%d1%83%d1%8e-](https://aboe.vet.br/advert/%d1%81%d0%ba%d0%b0%d1%87%d0%b0%d1%82%d1%8c-%d0%b0%d0%b2%d1%82%d0%be%d0%ba%d0%b0%d0%b4-%d0%bf%d1%80%d0%be%d0%b1%d0%bd%d1%83%d1%8e-%d0%b2%d0%b5%d1%80%d1%81%d0%b8%d1%8e-new/) [%d0%b2%d0%b5%d1%80%d1%81%d0%b8%d1%8e-new/](https://aboe.vet.br/advert/%d1%81%d0%ba%d0%b0%d1%87%d0%b0%d1%82%d1%8c-%d0%b0%d0%b2%d1%82%d0%be%d0%ba%d0%b0%d0%b4-%d0%bf%d1%80%d0%be%d0%b1%d0%bd%d1%83%d1%8e-%d0%b2%d0%b5%d1%80%d1%81%d0%b8%d1%8e-new/) [https://www.siriusarchitects.com/advert/%d1%81%d0%ba%d0%b0%d1%87%d0%b0%d1%82%d1%8](https://www.siriusarchitects.com/advert/%d1%81%d0%ba%d0%b0%d1%87%d0%b0%d1%82%d1%8c-%d0%b0%d0%b2%d1%82%d0%be%d0%ba%d0%b0%d0%b4-%d0%b1%d0%b5%d1%81%d0%bf%d0%bb%d0%b0%d1%82%d0%bd%d0%be-_verified_/) [c-%d0%b0%d0%b2%d1%82%d0%be%d0%ba%d0%b0%d0%b4-](https://www.siriusarchitects.com/advert/%d1%81%d0%ba%d0%b0%d1%87%d0%b0%d1%82%d1%8c-%d0%b0%d0%b2%d1%82%d0%be%d0%ba%d0%b0%d0%b4-%d0%b1%d0%b5%d1%81%d0%bf%d0%bb%d0%b0%d1%82%d0%bd%d0%be-_verified_/) [%d0%b1%d0%b5%d1%81%d0%bf%d0%bb%d0%b0%d1%82%d0%bd%d0%be-\\_verified\\_/](https://www.siriusarchitects.com/advert/%d1%81%d0%ba%d0%b0%d1%87%d0%b0%d1%82%d1%8c-%d0%b0%d0%b2%d1%82%d0%be%d0%ba%d0%b0%d0%b4-%d0%b1%d0%b5%d1%81%d0%bf%d0%bb%d0%b0%d1%82%d0%bd%d0%be-_verified_/) https://curriculocerto.com/wp-content/uploads/2022/12/Autodesk\_AutoCAD For\_Mac\_and\_Wind [ows\\_\\_\\_\\_\\_2022.pdf](https://curriculocerto.com/wp-content/uploads/2022/12/Autodesk_AutoCAD______For_Mac_and_Windows_____2022.pdf) <https://beautyprosnearme.com/скачать-рамку-для-автокада-а2-2021/> <https://wasshygiene.com/autodesk-autocad-Включая-ключ-продукта-Активатор-2023/> <https://seoburgos.com/скачать-автокад-на-30-дней-бесплатно-new-127/> https://carmenwestfashion.com/wp-content/uploads/2022/12/AutoCAD 2023.pdf [https://brinke-eq.com/advert/%d1%81%d0%ba%d0%b0%d1%87%d0%b0%d1%82%d1%8c-%d0%b0](https://brinke-eq.com/advert/%d1%81%d0%ba%d0%b0%d1%87%d0%b0%d1%82%d1%8c-%d0%b0%d0%b2%d1%82%d0%be%d0%ba%d0%b0%d0%b4-%d0%bd%d0%b0-%d0%b2%d0%b8%d0%bd%d0%b4%d0%be%d0%b2%d1%81-10-%d0%b1%d0%b5%d1%81%d0%bf%d0%bb%d0%b0%d1%82%d0%bd%d0%be/) [%d0%b2%d1%82%d0%be%d0%ba%d0%b0%d0%b4-%d0%bd%d0%b0-](https://brinke-eq.com/advert/%d1%81%d0%ba%d0%b0%d1%87%d0%b0%d1%82%d1%8c-%d0%b0%d0%b2%d1%82%d0%be%d0%ba%d0%b0%d0%b4-%d0%bd%d0%b0-%d0%b2%d0%b8%d0%bd%d0%b4%d0%be%d0%b2%d1%81-10-%d0%b1%d0%b5%d1%81%d0%bf%d0%bb%d0%b0%d1%82%d0%bd%d0%be/)

[%d0%b2%d0%b8%d0%bd%d0%b4%d0%be%d0%b2%d1%81-10-](https://brinke-eq.com/advert/%d1%81%d0%ba%d0%b0%d1%87%d0%b0%d1%82%d1%8c-%d0%b0%d0%b2%d1%82%d0%be%d0%ba%d0%b0%d0%b4-%d0%bd%d0%b0-%d0%b2%d0%b8%d0%bd%d0%b4%d0%be%d0%b2%d1%81-10-%d0%b1%d0%b5%d1%81%d0%bf%d0%bb%d0%b0%d1%82%d0%bd%d0%be/) [%d0%b1%d0%b5%d1%81%d0%bf%d0%bb%d0%b0%d1%82%d0%bd%d0%be/](https://brinke-eq.com/advert/%d1%81%d0%ba%d0%b0%d1%87%d0%b0%d1%82%d1%8c-%d0%b0%d0%b2%d1%82%d0%be%d0%ba%d0%b0%d0%b4-%d0%bd%d0%b0-%d0%b2%d0%b8%d0%bd%d0%b4%d0%be%d0%b2%d1%81-10-%d0%b1%d0%b5%d1%81%d0%bf%d0%bb%d0%b0%d1%82%d0%bd%d0%be/) <https://nikarad.co/wp-content/uploads/2022/12/latchri-1.pdf> [https://www.bg-frohheim.ch/bruederhofweg/advert/autodesk-autocad-%d1%81%d0%ba%d0%b0%d1](https://www.bg-frohheim.ch/bruederhofweg/advert/autodesk-autocad-%d1%81%d0%ba%d0%b0%d1%87%d0%b0%d1%82%d1%8c-%d1%81-%d1%81%d0%b5%d1%80%d0%b8%d0%b9%d0%bd%d1%8b%d0%bc-%d0%ba%d0%bb%d1%8e%d1%87%d0%be%d0%bc-win-mac-x32-64-2022/) [%87%d0%b0%d1%82%d1%8c-%d1%81-](https://www.bg-frohheim.ch/bruederhofweg/advert/autodesk-autocad-%d1%81%d0%ba%d0%b0%d1%87%d0%b0%d1%82%d1%8c-%d1%81-%d1%81%d0%b5%d1%80%d0%b8%d0%b9%d0%bd%d1%8b%d0%bc-%d0%ba%d0%bb%d1%8e%d1%87%d0%be%d0%bc-win-mac-x32-64-2022/) [%d1%81%d0%b5%d1%80%d0%b8%d0%b9%d0%bd%d1%8b%d0%bc-](https://www.bg-frohheim.ch/bruederhofweg/advert/autodesk-autocad-%d1%81%d0%ba%d0%b0%d1%87%d0%b0%d1%82%d1%8c-%d1%81-%d1%81%d0%b5%d1%80%d0%b8%d0%b9%d0%bd%d1%8b%d0%bc-%d0%ba%d0%bb%d1%8e%d1%87%d0%be%d0%bc-win-mac-x32-64-2022/) [%d0%ba%d0%bb%d1%8e%d1%87%d0%be%d0%bc-win-mac-x32-64-2022/](https://www.bg-frohheim.ch/bruederhofweg/advert/autodesk-autocad-%d1%81%d0%ba%d0%b0%d1%87%d0%b0%d1%82%d1%8c-%d1%81-%d1%81%d0%b5%d1%80%d0%b8%d0%b9%d0%bd%d1%8b%d0%bc-%d0%ba%d0%bb%d1%8e%d1%87%d0%be%d0%bc-win-mac-x32-64-2022/) <http://stanjanparanormal.com/скачать-автокад-вьювер-portable/> <https://casinoworld.news> [https://seoburgos.com/скачать-проект-в-автокад-\\_\\_top\\_\\_/](https://seoburgos.com/скачать-проект-в-автокад-__top__/) <http://www.vietzine.com/wp-content/uploads/2022/12/ambmor.pdf>

AutoCAD бесплатен для студентов, преподавателей и компаний, если у вас мало коммерческих чертежей. При этом AutoCAD широко используется в бизнесе для составления чертежей, и курсы в колледжах часто преподаются на этом программном обеспечении. Существует учебник по AutoCAD, который может быть полезен студентам. В этом учебном пособии по AutoCAD также рассматривается возможность создания проектов или моделей для работы под рукой, а в этом видеоуроке рассматриваются все необходимые навыки и методы для создания проектов или чертежей. Самая важная часть этого руководства заключается в том, что оно предназначено для того, чтобы помочь вам стать экспертом в AutoCAD. Методы, используемые в этом учебном пособии по AutoCAD, также применимы для Microsoft Excel. Рисование и проектирование САПР — отличный способ заработать деньги, если у вас есть к этому талант. Вы можете использовать AutoCAD для рисования и проектирования чертежей для строительства и строительства. Вы также можете создавать информационные панели и спецификации для компаний-производителей. Если вы хотите учиться, вы можете получить версию Microsoft. Это самый дорогой программный пакет, поэтому убедитесь, что у вас есть бюджет. И не покупайте самую дешевую версию AutoCAD, потому что она будет ненадежной и прослужит недолго. AutoCAD широко используется для всех типов архитектурных, инженерных и производственных проектов и считается стандартной программой в отрасли. С глобальным рынком САПР стоимостью 55 миллиардов долларов США у вас есть возможность помочь глобальной компании, которая имеет несколько офисов по всему миру, и все они имеют работу, требующую, чтобы дизайнеры САПР использовали эту простую и эффективную программу. Чтобы начать использовать программное обеспечение, вам необходимо создать пробную учетную запись на веб-сайте Autodesk. Как только это будет сделано, вы сможете загрузить пробную версию AutoCAD. Программа поставляется с рядом дополнительных функций, с которыми ваш репетитор сможет помочь вам.